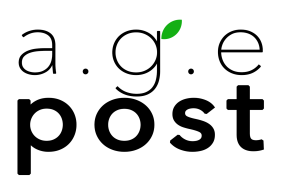

# Technical Specs for Mix Turnover

- 1. Video Reference
- 2. Track Layout
- 3. Avid Media Composer AAF Export
- 4. Adobe Premiere Pro AAF Export

### Video Reference

- Please deliver your video reference file with visible burn-in timecode.
- We prefer either of the following formats:

# Apple ProRes Proxy

#### OR <u>Avid DNxHD/HR</u>

(Please use DNx36/45/LB/SQ formats as applicable to the framerate, 8-bit encoding)

**note:** H.264/5 files cannot be confirmed to be frame-accurate and as a result, may present sync issues in the mix session timeline.

## Track Layout

Track layout in your delivered AAF/OMF should follow the layout below as closely as possible:

- Top Track(s) Voiceover/Narration
- Talking Heads/Sit-down Interviews (if applicable)
- Primary dialog, split out by character as much as possible
- B-Roll/Nat Sound
- Added SFX & Sound Design
- Bottom Tracks Music

Please separate mono clips and multichannel audio clips onto separate audio tracks

# Avid Media Composer AAF Export

When exporting from Avid Media Composer, please use the following settings in your **'Export Settings'** window:

| Export Settings - AGE Post AAF                                                                                                    |  |  |
|----------------------------------------------------------------------------------------------------|--|--|
| Export As: AAF Use Marks<br>Use Selected Tracks<br>Include Inactive Audio Tracks<br>Enable Mask Margins<br>AAF Edit Protocol                                                                                                    |  |  |
| Include All Video / Data Tracks in Sequence                                                                                                    |  |  |
| Include Audio Tracks in Sequence All Tracks                                                                                                    |  |  |
| Audio Details                                                                                                    |  |  |
|                                                                                                    |  |  |
| Export Method: Consolidate Media  The second second |  |  |
|                                                                                                    |  |  |
| Include Rendered Audio Effects Render All Audio Effects                                                                                                    |  |  |
| Flatten Audio Tracks that Contain Effects                                                                                                    |  |  |
| Remove Track Effects Split Tracks to Mono                                                                                                    |  |  |
| Add Audio Mixdown to: Stereo                                                                                                    |  |  |
| Include Master Fader in Mixdown                                                                                                    |  |  |
| ✓ Convert Audio Sample Rate to:                                                                                                    |  |  |
| ✓ Convert Audio Bit Depth to:   Project ▼                                                                                                    |  |  |
| ✓ Convert Audio File Format to: Project ▼                                                                                                    |  |  |
| Media Destinations:<br>Data:<br>Audio: Embedded in AAF T                                                                                                    |  |  |
| Save As Cancel Save                                                                                                    |  |  |

AGE Post 200 N Victory Blvd Burbank, CA 91502 agepost.com

# Adobe Premiere Pro AAF Export

When exporting from Adobe Premiere Pro, please use the following settings in your **'AAF Export Settings'** window:

|                   | AAF Export Settings         |
|-------------------|-----------------------------|
| 🔲 Mixdown video   |                             |
| Breakout to Mono  |                             |
| 🗸 Enable          |                             |
| 🔲 Render audio    | clip effects                |
| 🗌 Include clip co | ppies without effects       |
| Sample Rate:      | 48000 ~                     |
| Bits per Sample:  | 24 ~                        |
| Files:            | Embed Audio ~               |
| Preserve med      | ia directory name           |
| Format:           | Broadcast Wave $\checkmark$ |
| Render:           | Trim Audio Files 🗸 🗸        |
| Handle Frames:    | 125                         |
|                   | Cancel OK                   |

AGE Post 200 N Victory Blvd Burbank, CA 91502 agepost.com